# MON 3EME ETAGE C EST UN CONTROL D ACCES

Donc Mon œuvre c'est un contrôle d'accès réaliser à base d'un circuit électronique Arduino uno, un servo- moteur un support moteur et une barrière Conçu sur tinkercad et trancher, avec le trancheur Cura et imprimés sur une imprimante 3D Ultimeker. et bien sur un lecteur RFID522, une led rouge. Le tout dans une boite découpée au laser sur une CNC 100 au Fablab à Toulouse.

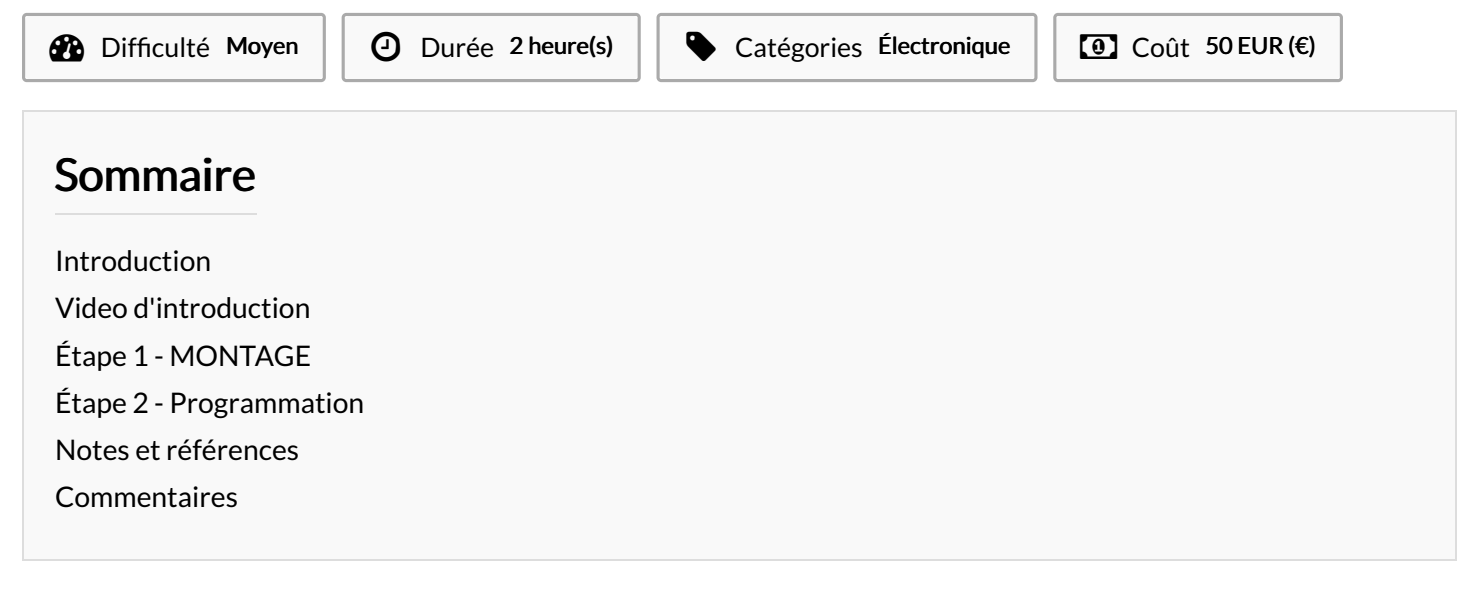

#### <span id="page-0-0"></span>Introduction

Le système RFID (Radio Frequency Identification) est une technologies qui utilisent les ondes radio pour identifier automatiquement des objets ou des personnes. Grace aux équipements adaptés, ce système permettent de synchroniser les flux physiques avec les flux d'informations.

Matériaux Outils

#### <span id="page-0-1"></span>Étape 1 - MONTAGE

Donc Mon œuvre c'est un contrôle d'accès réaliser à base d'un circuit électronique Arduino uno, un servo- moteur un support moteur et une barrière Conçu sur tinkercad et trancher, avec le trancheur Cura et imprimés sur une imprimante 3D Ultimeker. et bien sur un lecteur RFID522, une led rouge. Le tout dans une boite découpée au laser sur une CNC 100 au Fablab à Toulouse.

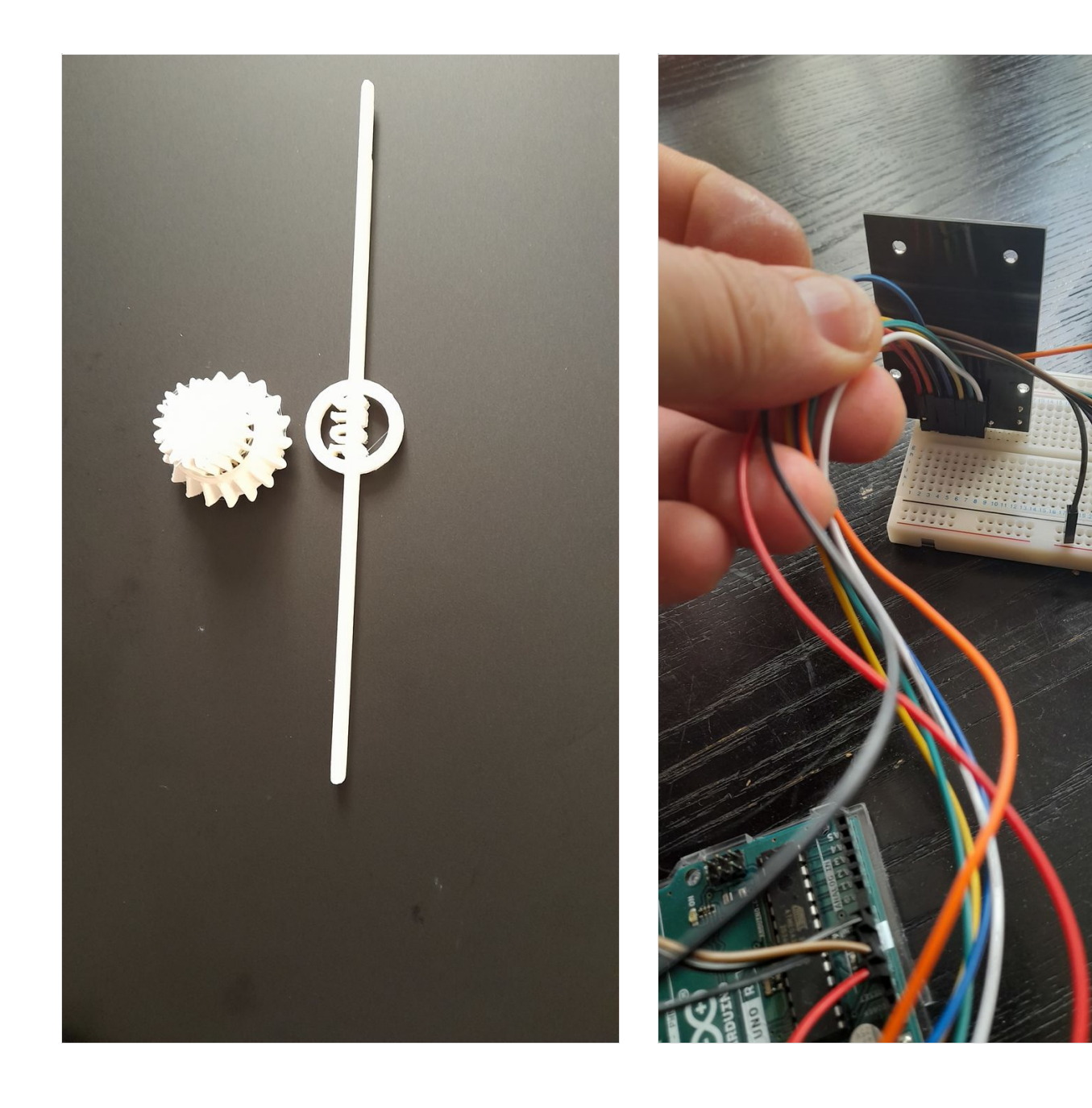

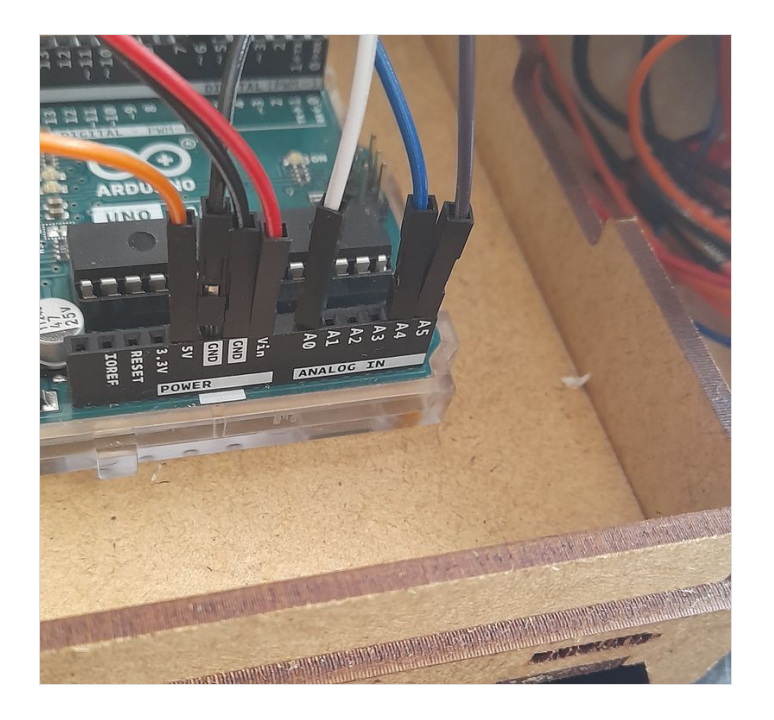

## <span id="page-2-0"></span>Étape 2 - Programmation

pour mon programme j'ai utiliser la bibliothèque <MFRC522.h> puis j'ai chargé l'exemple" read and write "de la bibliothèque pour lire le n° de série de la carte.

puis j'ai rajouté une instruction conditionnelle où j'utilise se n° de série pour l'autoriser à actionner la led et le servo.

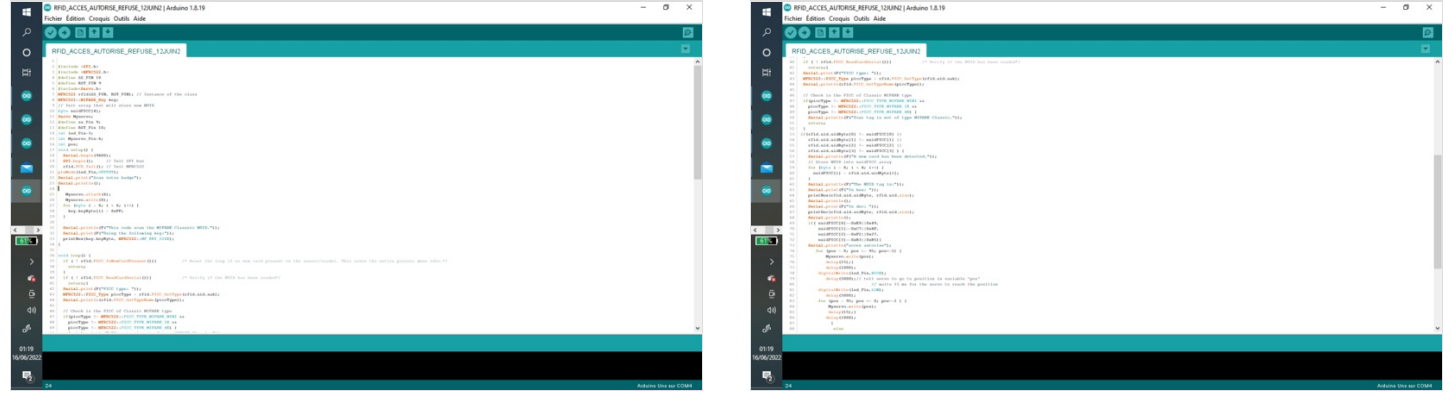

## <span id="page-2-1"></span>Notes et références

j'ai fait référence à <MFRC522.h>.